на автореферат диссертации Рябовой Светланы Александровны «Геомагнитные вариации и синхронные с ними вариации уровня подземных вод и микросейсмического фона для условий средних широт», представленной на соискание учёной степени кандидата физико-математических наук по специальности 25.00.10 Геофизика, геофизические методы поисков полезных ископаемых

Ознакомившись с авторефератом и научными публикациями соискателя, считаю необходимым отметить следующее.

Работа построена на обширном экспериментальном материале, основу которого составляют результаты геофизических инструментальных наблюдений на базе обсерватории «Михнево» ИДГ РАН, расположенной вдали от источников помех техногенной природы. При непосредственном участии автора выполнен значительный объем работ с исходными рядами данных для последующего анализа и исследования особенностей в вариациях геомагнитного поля на средних широтах, сопровождающих изменения уровня подземных вод безнапорного водоносного горизонта и микросейсмического фона. Автор в совершенстве владеет комплексом современных методов спектрального, корреляционного и вейвлет-анализа, корректно применяет статистические и численные методы, а также использует оригинальные алгоритмы, разработанные в ходе выполнения диссертационного исследования.

По результатам анализа длинных рядов геофизических обсерваторских наблюдений впервые показано, что расщепление спектральных составляющих геомагнитных вариаций объясняется наличием в их спектре гармоник, связанных с волнами лунно-солнечного прилива. Также впервые отмечена линейная зависимость между уровнем подземных вод и магнитудой передаточной функции магнитного поля; установлена количественная зависимость между амплитудой геомагнитных вариаций импульсного типа и амплитудой вариаций сопровождающих их микросейсмических сигналов.

Важность и актуальность задач диссертационной работы, способствующих решению фундаментальной проблемы определения механизмов преобразования геофизических полей в приповерхностном слое Земли, непосредственно связаны с риском воздействия опасных процессов эндогенной и экзогенной природы на нашу среду обитания и не вызывают сомнений.

Автореферат позволяет составить достаточно полное представление о содержании диссертационной работы, которая состоит из пяти глав, введения, заключения и обширного списка литературы.

В первой главе представлен литературный обзор по результатам исследований вариаций геомагнитного поля и взаимодействия различных геофизических полей, в частности - влияния солнечной и геомагнитной активности на тектонические процессы. Выявлен ряд вопросов, связанных с глобальными периодичностями магнитного поля и их возможным влиянием на геодинамические процессы, обоснованы перспективные направления для дальнейших исследований.

Во второй главе описаны эксперименты на геофизической обсерватории «Михнево», методы обработки массивов полученных данных и результаты исследований причинно-следственной связи между наблюдаемыми геофизическими полями.

Углублённому анализу особенностей длиннопериодных геомагнитных вариаций и их связи с солнечной активностью посвящена третья глава. В четвёртой и пятой главах по результатам междисциплинарного исследования на геофизическом полигоне выявлены новые закономерности, подтверждающие гипотезу о взаимосвязи геомагнитных и гидрогеодинамических процессов, а также исследованы изменения микросейсмического шума под действием магнитных импульсов. Показано, что наличие флюидов в геофизической среде играет важную роль в процессе преобразования электромагнитной энергии в энергию механических колебаний.

Полученные автором новые научные результаты представляются важными и актуальными для наук о Земле, при этом следует отметить высокий теоретический уровень проведённых исследований, их достоверность, значительный объём обработанных экспериментальных данных, строгость и аккуратность автора при выполнении работы, а также при оформлении автореферата.

Результаты исследований опубликованы в научных журналах «Доклады Академии наук», «Физика Земли», «Геомагнетизм и аэрономия» и других изданиях, входящих в перечень ВАК, неоднократно представлялись на всероссийских и международных конференциях.

По существу работы недостатки не выявлены. В части технических замечаний к тексту автореферата отметим, что упоминание номера лицензии широко используемого автором программного комплекса МАТLAВ было бы вполне уместным; возможно, он есть в тексте диссертации.

Все вышеизложенное позволяет сделать вывод о том, что диссертация «Геомагнитные вариации и синхронные с ними вариации уровня подземных вод и микросейсмического фона для условий средних широт» является цельной, завершённой работой, выполненной на высоком научном уровне, а её автор умеет самостоятельно ставить и решать крупные научные задачи. Судя по автореферату, работа отвечает всем требованиям, предъявляемым к кандидатским диссертациям, а её автор, Рябова Светлана Александровна, заслуживает присуждения искомой учёной степени кандидата физико-математических наук по специальности 25.00.10 Геофизика, геофизические методы поисков полезных ископаемых.

Рецензент, чл.-корр. РАН

А.Л. Собисевич

Рецензент согласен на включение и дальнейшую обработку своих персональных данных в документы, связанные с работой Диссертационного совета.

А.Л. Собисевич

Собисевич Алексей Леонидович, профессор, чл.-корр. РАН, доктор физико-математических наук, заведующий лабораторией фундаментальных проблем экологической геофизики и вулканологии.

Федеральное государственное бюджетное учреждение науки Институт физики Земли им. О.Ю.Шмидта Российской академии наук.

Адрес: 123242, г. Москва, ул. Большая Грузинская, д. 10. Телефон: +7 (499) 254-90-80. Эл. почта: alex@ifz.ru

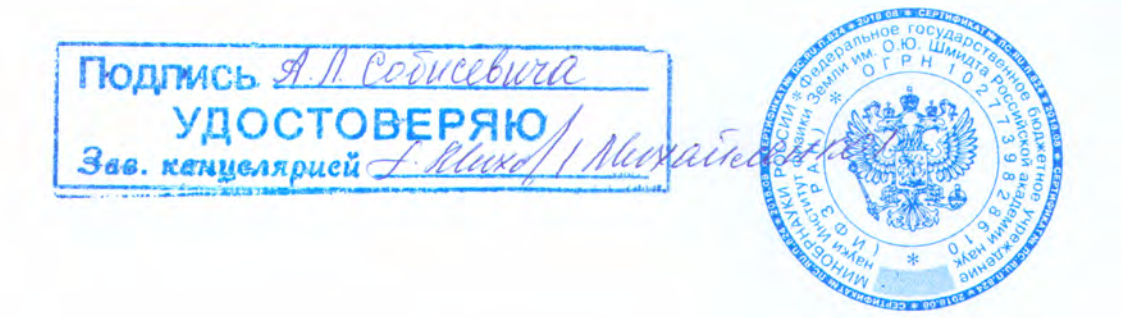